Business One in Action - Why can users with 'read-only' authorisation to price lists not create or update bill of materials?

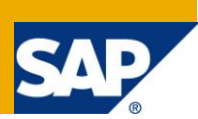

### **Applies to:**

SAP Business One, [Logistics.](http://www.sdn.sap.com/irj/sdn/index?rid=/webcontent/uuid/c0d8e036-b7ca-2c10-22af-d531003eee1f) [Production](https://www.sdn.sap.com/irj/scn/index?rid=/webcontent/uuid/10529fd9-b4ca-2c10-1b93-b833f9e39ab4)

### **Summary:**

This article explains how a manually reconciled credit memo may be dissociated from the invoice it is reconciled with, thereby changing the document status of both documents back to 'Open'.

**Author:** Noreen Armstrong, Senior Support Consultant, GSC, SAP Business One

**Company:** SAP

**Created on:** December 2009

#### **Author Bio:**

Noreen Armstrong joined SAP in 2004 and is currently active as Senior Support Consultant for SAP Business One. She has worked as both technical and business consultant. She authored this article as a direct response to a partner enquiry during the Expert-on-Phone project, where she consulted on mainly logistics and administrative related topics.

## **Table of Content**

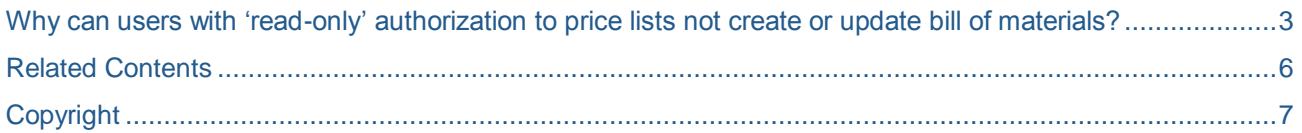

#### <span id="page-2-0"></span>**Why can users with 'read-only' authorization to price lists not create or update bill of materials?**

#### Note [1251003](https://websmp230.sap-ag.de/sap(bD1lbiZjPTAwMQ==)/bc/bsp/spn/sapnotes/index2.htm?numm=1251003)

If a user has been defined with *Read-Only* access to *Price Lists* an error message appears *You are not authorised to perform this action [200-30]* when creating or updating a *Bill of Materials* (BOM). Why is this so?

Consider the authorisation for user *Andy* and the error he receives when attempting to update a *BOM*:

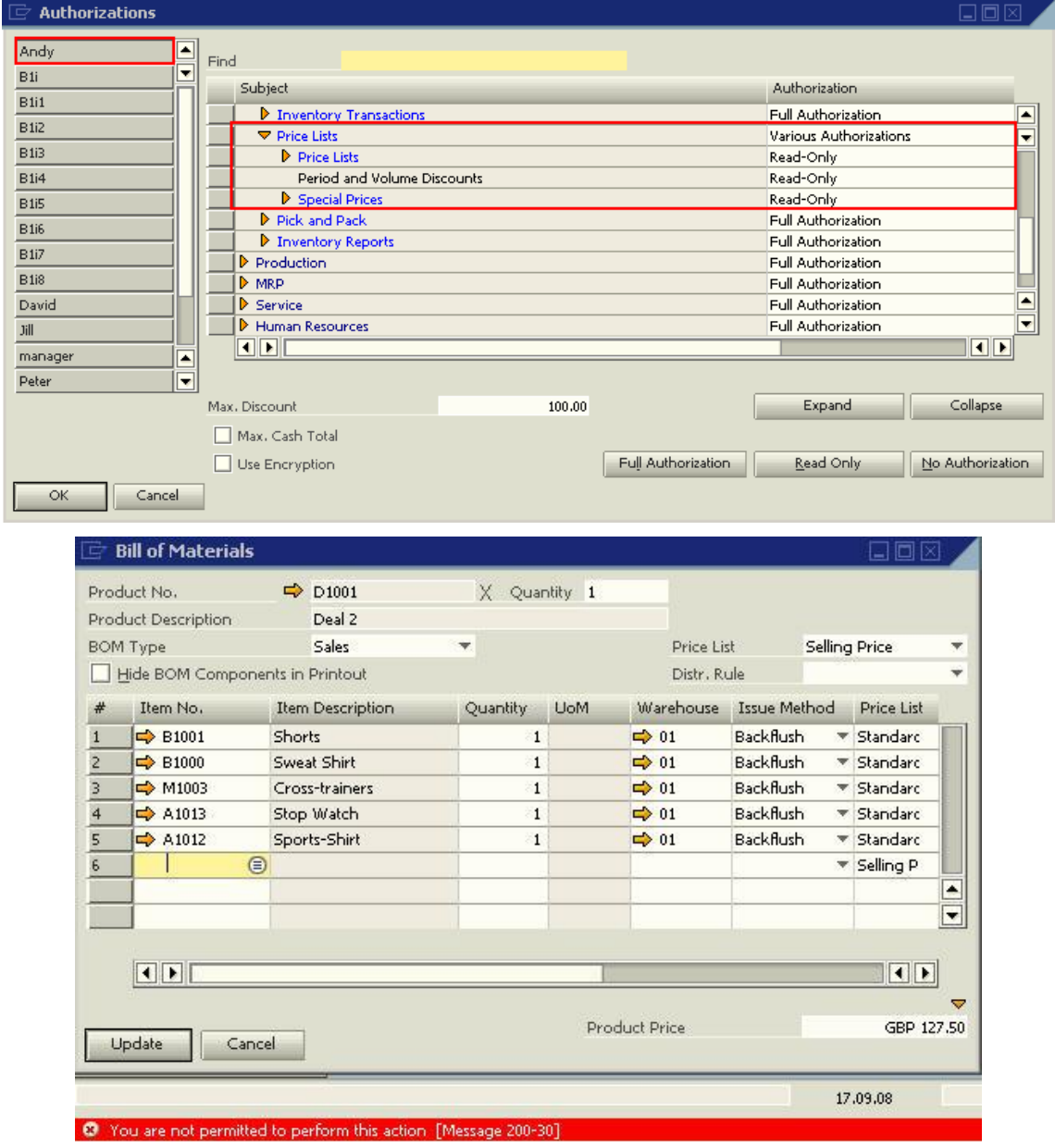

SAP Business One is very versatile in granting or not granting users, access to modules and sub modules. When a user is defined to have *Read only* access to price lists, then s/he will not be able to perform any action that will lead to a change in any of the pricelists. This includes the creation of a *BOM*, from which the parent price can be changed in the pricelists and similarly, it includes the update of a *BOM*. Any changes in the *BOM* components can affect the parent price.

Consider this example, where a user with full authorisation updates a *BOM*:

When a user creates a *BOM*, the price of the parent item defined in the header is automatically updated when the triangle icon next to the *Product Price field* is clicked. Hence, a user who has 'read-only' authorisation for price lists cannot create or update a *BOM*.

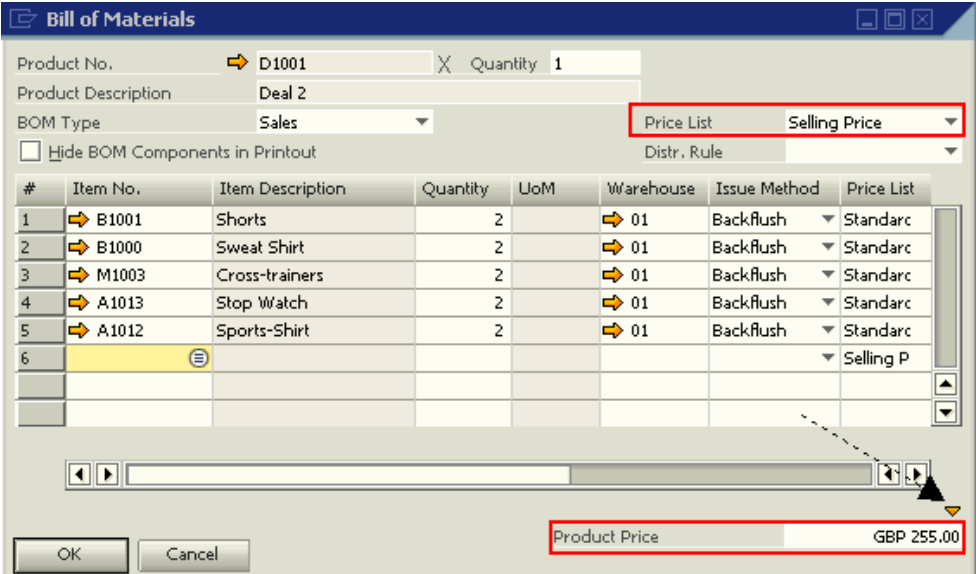

In the above screenshot, the *Selling Price* is updated to GBP 255.00 when the triangle icon is clicked.

If the 'Selling Price' Price List is assigned to an *Authorisation Group* and the user does not have authorisation to the *Price List Group*, the user will not be able to update the specific price list of the *BOM*.

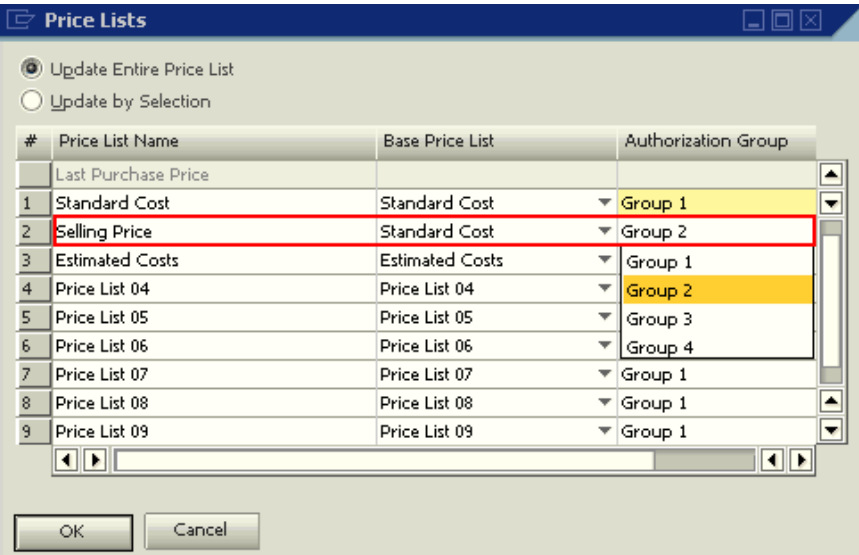

Hence, if *Selling Price* is assigned to *Authorisation Group 2* and the user Peter does not have access to *Price List Group 2* in the *Authorisation* window; Peter cannot update the *Selling Price* in the *BOM*; but he can update the other *Price Lists*.

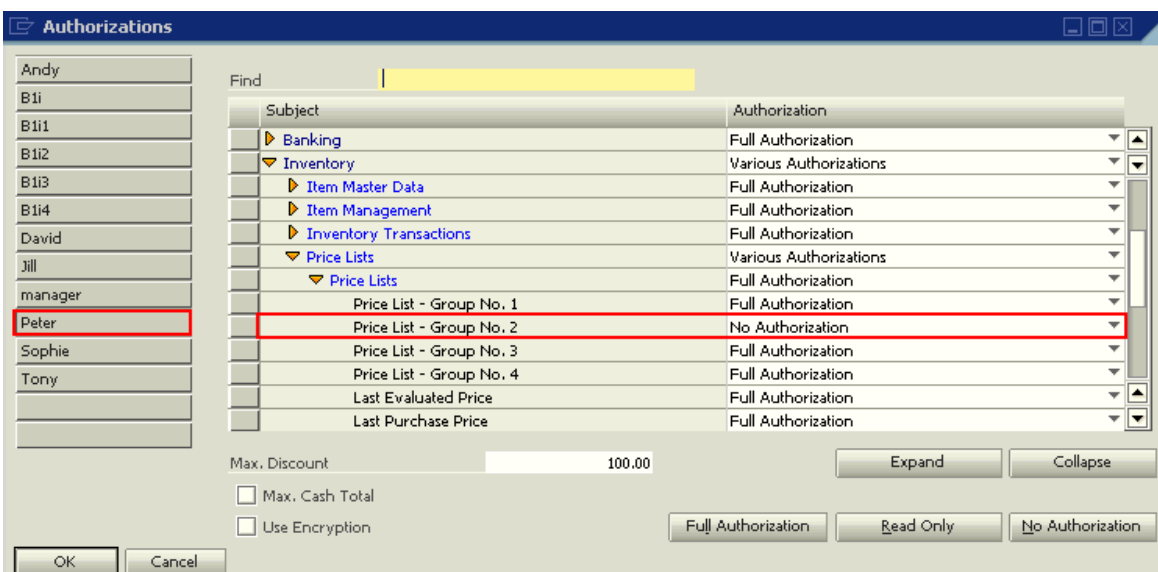

## <span id="page-5-0"></span>**Related Contents**

- SAP Business One [in Action Catalog Page](https://www.sdn.sap.com/irj/scn/index?rid=/webcontent/uuid/2015042b-e6bf-2c10-88bc-f52b878d2895)
- [Link to DRC](https://service.sap.com/smb/sbo/documentation) documentation
- Note [1227722](https://service.sap.com/sap/support/notes/1227722)
- For more information, visit the **Business One homepage**.

# <span id="page-6-0"></span>**Copyright**

© Copyright 2009 SAP AG. All rights reserved.

No part of this publication may be reproduced or transmitted in any form or for any purpose without the express permission of SAP AG. The information contained herein may be changed without prior notice.

Some software products marketed by SAP AG and its distributors contain proprietary software components of other software vendors.

Microsoft, Windows, Excel, Outlook, and PowerPoint are registered trademarks of Microsoft Corporation.

IBM, DB2, DB2 Universal Database, System i, System i5, System p, System p5, System x, System z, System z10, System z9, z10, z9, iSeries, pSeries, xSeries, zSeries, eServer, z/VM, z/OS, i5/OS, S/390, OS/390, OS/400, AS/400, S/390 Parallel Enterprise Server, PowerVM, Power Architecture, POWER6+, POWER6, POWER5+, POWER5, POWER, OpenPower, PowerPC, BatchPipes, BladeCenter, System Storage, GPFS, HACMP, RETAIN, DB2 Connect, RACF, Redbooks, OS/2, Parallel Sysplex, MVS/ESA, AIX, Intelligent Miner, WebSphere, Netfinity, Tivoli and Informix are trademarks or registered trademarks of IBM Corporation.

Linux is the registered trademark of Linus Torvalds in the U.S. and other countries.

Adobe, the Adobe logo, Acrobat, PostScript, and Reader are either trademarks or registered trademarks of Adobe Systems Incorporated in the United States and/or other countries.

Oracle is a registered trademark of Oracle Corporation.

UNIX, X/Open, OSF/1, and Motif are registered trademarks of the Open Group.

Citrix, ICA, Program Neighborhood, MetaFrame, WinFrame, VideoFrame, and MultiWin are trademarks or registered trademarks of Citrix Systems, Inc.

HTML, XML, XHTML and W3C are trademarks or registered trademarks of W3C®, World Wide Web Consortium, Massachusetts Institute of Technology.

Java is a registered trademark of Sun Microsystems, Inc.

JavaScript is a registered trademark of Sun Microsystems, Inc., used under license for technology invented and implemented by Netscape.

SAP, R/3, SAP NetWeaver, Duet, PartnerEdge, ByDesign, SAP Business ByDesign, and other SAP products and services mentioned herein as well as their respective logos are trademarks or registered trademarks of SAP AG in Germany and other countries.

Business Objects and the Business Objects logo, BusinessObjects, Crystal Reports, Crystal Decisions, Web Intelligence, Xcelsius, and other Business Objects products and services mentioned herein as well as their respective logos are trademarks or registered trademarks of Business Objects S.A. in the United States and in other countries. Business Objects is an SAP company.

All other product and service names mentioned are the trademarks of their respective companies. Data contained in this document serves informational purposes only. National product specifications may vary.

These materials are subject to change without notice. These materials are provided by SAP AG and its affiliated companies ("SAP Group") for informational purposes only, without representation or warranty of any kind, and SAP Group shall not be liable for errors or omissions with respect to the materials. The only warranties for SAP Group products and services are those that are set forth in the express warranty statements accompanying such products and services, if any. Nothing herein should be construed as constituting an additional warranty.